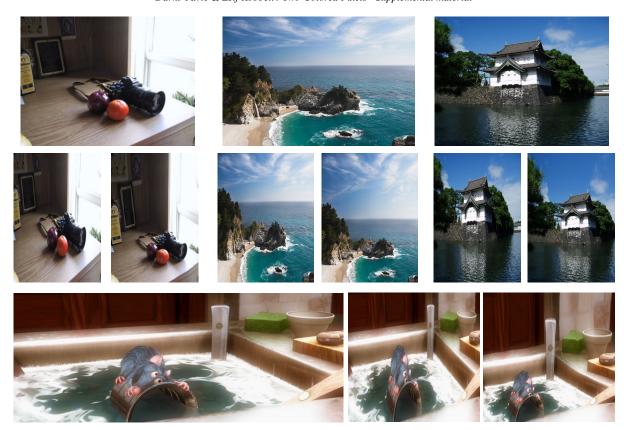

Figure 1: More examples created with our TCP-based retargeting in comparison with linear scaling.

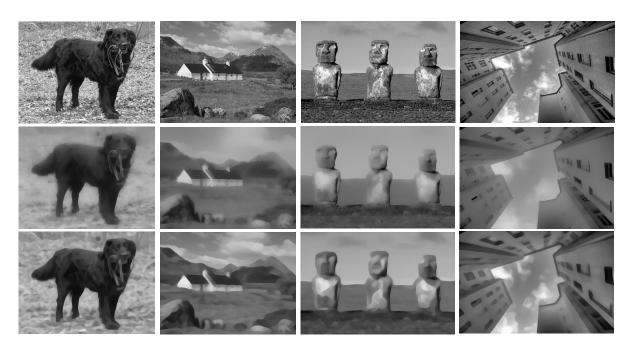

**Figure 2:** For the input photographs (top row) we show comparisons between WLS filtering [FFLS08] (middle row) and our TCP based filtering (bottom row). For computing WLS images we used  $\alpha = 1.2$ ,  $\lambda = 6.4$  (see [FFLS08] for details) and the MATLAB code provided by Farbman et al. on their website. For TCP filtering we used  $32 \times 32$  TCPs.

 $\ \odot$  2009 The Author(s) Journal compilation  $\ \odot$  2009 The Eurographics Association and Blackwell Publishing Ltd.

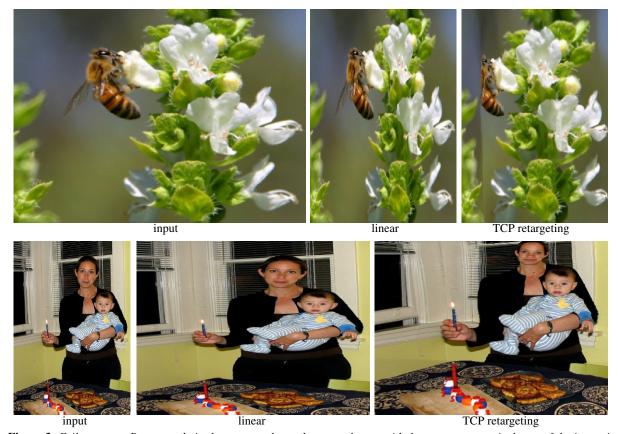

**Figure 3:** Failure cases. Bee example in the top row shows the case where a wide homogeneous vertical part of the image is strongly distorted, but unfortunately including the back part of the bee. In the bottom row the head of the mother is distorted badly. Notice, that in both case other important areas like the flowers (top) or baby, hands and cake (bottom) are well preserved. These problems could easily be resolved by using a simple user interaction similar to the one shown by Avidan and Shamir [AS07], where the user interactively paints the importance in the image which is additionally provided to the retargeting algorithm.

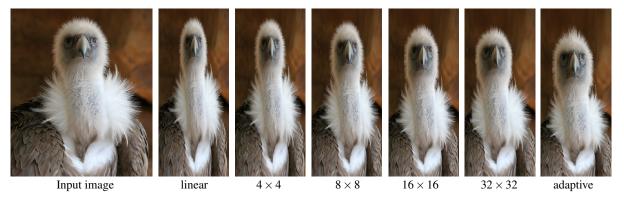

**Figure 4:** The effect of the TCP size on the final retargeting result. Decreasing TCP size (here from  $32 \times 32$  to  $4 \times 4$ ) results in images which are more close to the linear scaled version of the input image. Our adaptive method additionally improves the final retargeting result.